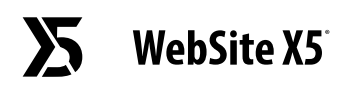

## **I AM A DOCUMENT**

Create your PDF, then add it into your project

**Visit our [HELP CENTER](https://helpcenter.websitex5.com) to learn more**